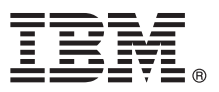

# **Οδηγ�ς ταχείας έναρξης Αρχική εγκατάσταση και ρ�θµιση του IBM Business Process Manager Express**

**Άλλες γλώσσες:** Ο Οδηγ�ς ταχείας έναρξης διατίθεται και σε άλλες γλώσσες στο Quick Start Guide DVD.

#### **Επισκ�πηση προϊ�ντος**

Το IBM® Business Process Manager Express είναι μια ολοκληρωμένη πλατφόρμα διαχείρισης επιχειρησιακών διεργασιών που παρέχει τη δυνατ�τητα προβολής και διαχείρισης επιχειρησιακών διεργασιών. Περιλαµβάνει εργαλεία και περιβάλλοντα εκτέλεσης που σας βοηθούν στη σχεδίαση, εκτέλεση, παρακολούθηση και βελτιστοποίηση των επιχειρησιακών σας διεργασιών.

### **1 Βήµα 1: Πρ�σβαση στο λογισµικ� και στην τεκµηρίωση**

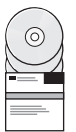

Εάν μεταφορτώσετε το προϊόν από το IBM Passport Advantage, μεταβείτε στην ιστοσελίδα [Downloading IBM BPM](http://www.ibm.com/support/docview.wss?uid=swg27046795) [Express \(http://www.ibm.com/support/docview.wss?uid=swg27046795\)](http://www.ibm.com/support/docview.wss?uid=swg27046795), επιλέξτε την κατάλληλη εκδοχή για το λειτουργικό σύστημα όπου θα εγκατασταθεί το προϊόν σας, και ακολουθήστε τις οδηγίες που σας παρέχονται στο έγγραϕο που θα µεταϕορτώσετε.

Για μια λίστα των λειτουργικών τμημάτων που περιλαμβάνονται στο προϊόν, μεταβείτε στις [αναλυτικές](http://www.ibm.com/support/docview.wss?uid=swg27023008) απαιτήσεις συστήµατος για το [IBM BPM Express \(http://www.ibm.com/support/docview.wss?uid=swg27023008\)](http://www.ibm.com/support/docview.wss?uid=swg27023008), επιλέξτε την κατάλληλη εκδοχή για το λειτουργικό σύστημα όπου θα εγκατασταθεί το προϊόν σας και στη συνέχεια πατήστε **Packaging List**.

Για την τεκµηρίωση του προϊ�ντος, ανατρέξτε στη [Βιβλιοθήκη](http://www.ibm.com/software/integration/business-process-manager/library/documentation) του IBM BPM [\(http://www.ibm.com/software/integration/](http://www.ibm.com/software/integration/business-process-manager/library/documentation) [business-process-manager/library/documentation\)](http://www.ibm.com/software/integration/business-process-manager/library/documentation).

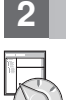

## **2 Βήµα 2: Αξιολ�γηση απαιτήσεων εξοπλισµο� και συστήµατος**

Για τις απαιτήσεις συστήματος και υλικού εξοπλισμού, ανατρέξτε στις αναλυτικές απαιτήσεις συστήματος για το προϊ�ν IBM BPM Express [\(http://www.ibm.com/software/reports/compatibility/clarity/softwareReqsForProduct.html\)](http://www.ibm.com/software/reports/compatibility/clarity/softwareReqsForProduct.html).

Μπορείτε να χρησιµοποιήσετε το IBM BPM σε πολλές διαϕορετικές διατάξεις συστηµάτων. Για περισσ�τερες πληροϕορίες, ανατρέξτε στην εν�τητα σχετικά µε το σχεδιασµ� (planning) στην [τεκµηρίωση](http://www.ibm.com/support/knowledgecenter/SSFPJS/welcome) για το προϊ�ν IBM BPM που αποκτήσατε [\(http://www.ibm.com/support/knowledgecenter/SSFPJS/welcome\)](http://www.ibm.com/support/knowledgecenter/SSFPJS/welcome).

Ελέγξτε την άδεια χρήσης του προϊόντος και βεβαιωθείτε ότι διαθέτετε τις απαιτούμενες εξουσιοδοτήσεις για την υποστήριξη της τοπολογίας σας και ότι κατανοείτε τους περιορισμούς χρήσης που ισχύουν για όλα τα λειτουργικά τμήματα λογισμικού που περιλαμβάνονται στο προϊόν.

### **3 Βήµα 3: Εγκαταστήστε το IBM BPM Express**

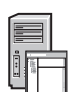

**?**

Αν θέλετε να δηµιουργήσετε την τοπολογία εν�ς περιβάλλοντος ανεξάρτητου (stand-alone) εξυπηρετητή χρησιµοποιώντας τη βάση δεδοµένων IBM DB2 Express Edition, µπορείτε να εκτελέσετε µια διαδικασία τυπικής εγκατάστασης. Για αναλυτικές οδηγίες εγκατάστασης, ανατρέξτε στις πληροφορίες αναφορικά με την εγκατάσταση (installation) και ρ�θµιση (configuration) στην [τεκµηρίωση](http://www.ibm.com/support/knowledgecenter/SSFPJS/welcome) για το προϊ�ν IBM BPM που αποκτήσατε [\(http://www.ibm.com/support/knowledgecenter/SSFPJS/welcome\)](http://www.ibm.com/support/knowledgecenter/SSFPJS/welcome).

### **Περισσ�τερες πληροϕορίες**

- Για περισσ�τερες πληροϕορίες, ανατρέξτε στις ακ�λουθες πηγές πληροϕοριών:
- v [IBM BPM Developer Center \(https://developer.ibm.com/bpm/\)](https://developer.ibm.com/bpm/)
- v Φ�ρουµ για το IBM BPM στο [developerWorks \(http://www.ibm.com/developerworks/forums/](http://www.ibm.com/developerworks/forums/forum.jspa?forumID=2382) [forum.jspa?forumID=2382\)](http://www.ibm.com/developerworks/forums/forum.jspa?forumID=2382)
- v [IBM BPM Express Support Portal \(http://www.ibm.com/support/entry/portal/Overview/Software/WebSphere/](http://www.ibm.com/support/entry/portal/Overview/Software/WebSphere/IBM_Business_Process_Manager_Express) [IBM\\_Business\\_Process\\_Manager\\_Express\)](http://www.ibm.com/support/entry/portal/Overview/Software/WebSphere/IBM_Business_Process_Manager_Express)

IBM Business Process Manager Express Licensed Materials - Property of IBM. Παραχωρηθέντα με άδεια χρήσης υλικά ιδιοκτησίας IBM. © Copyright IBM Corp. 2000, 2016. Περιορισμένα δικαιώματα χρηστών<br>κυβέρνησης ΗΠΑ - Η χρήση,

Ο όρος IBM, το λογότυπο IBM και οι όροι ibm.com, DB2, developerWorks, Passport Advantage και WebSphere είναι εμπορικό σήματα ή σήματα κατατεθέντα της International Business Machines Corp.,<br>καταχωριμένα στη δικαιοδοσία πολ

Part Number: CF4GIML

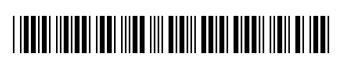